**Date:**

 **Objective:**

Not only do rational graphs have end behavior, but they also have limits at the asymptotes.

## **Example:** Evaluate the limit and end behavior based on the graph of  $f(x)$  shown.

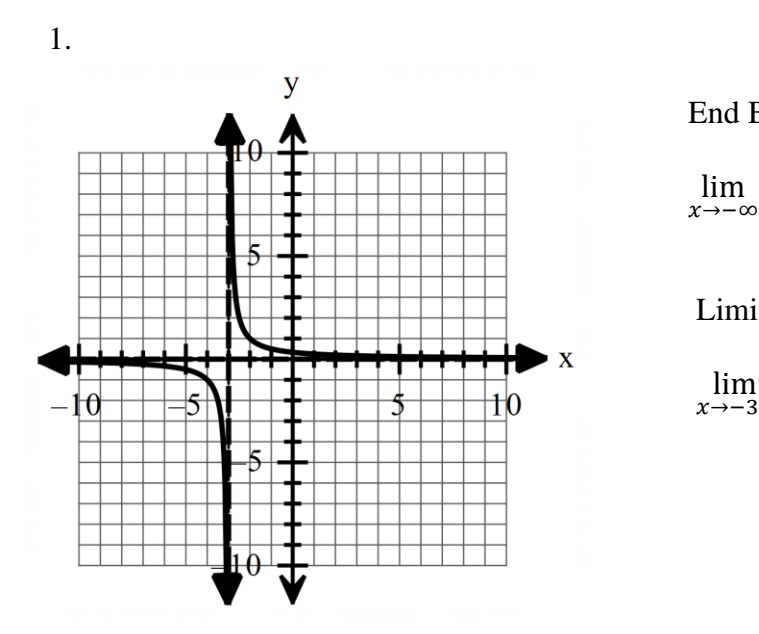

End Behavior:

$$
\lim_{x \to \infty} f(x) = \lim_{x \to \infty} f(x) =
$$

Limits at the asymptote:

$$
\lim_{x \to -3^{-}} f(x) = \lim_{x \to -3^{+}} f(x) =
$$

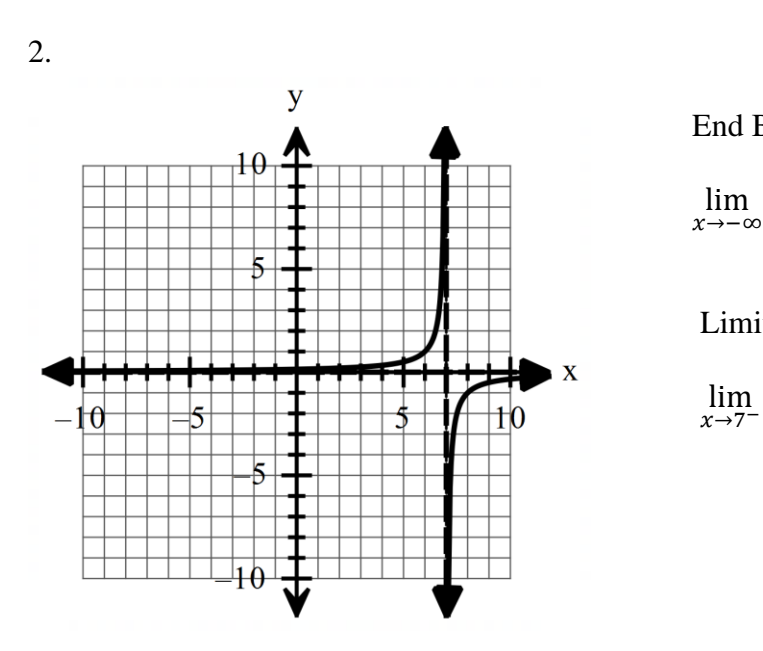

End Behavior:

$$
\lim_{x \to -\infty} f(x) = \lim_{x \to \infty} f(x) =
$$

Limits at the asymptote:

$$
\lim_{x \to 7^-} f(x) = \lim_{x \to 7^+} f(x) =
$$

## **Example: Given the graphs of function below, determine the key features.**

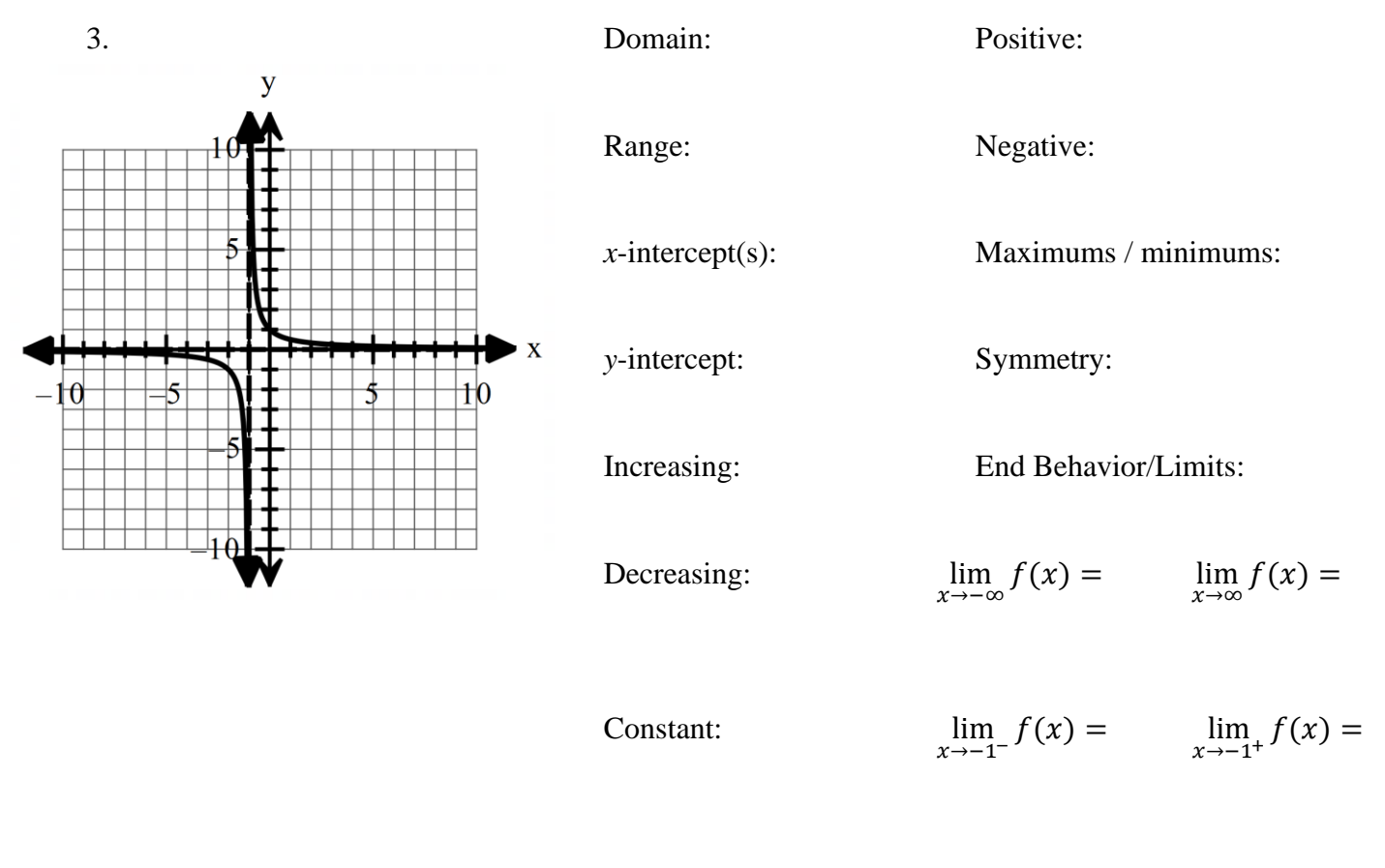

Vertical Asymptote(s): Horizontal Asymptote:

To graph a rational function, you need to find the horizontal and vertical asymptotes and the  $x$ and  $\nu$ - intercepts. You will find the domain as well.

- To find the vertical asymptote, set the denominator equal to 0 and solve.
- To find the horizontal asymptote, we will always use  $y = 0$ . There are others but they are harder and we are doing the easy ones that will always be  $y = 0$ .
- To find the x-intercept set the equation equal to 0 and solve. Since we are always doing easy ones, there will never be an  $x$ -intercept.
- To find the y-itnercept, make all the  $x$ 's 0 and evaluate. This will always be the constant of the numerator over the constant of the denominator.
- We have already found the domain in unit 4, but here is a review. Factor the denominator and set it  $\neq 0$ . Then solve. This will tell you what number you can't use in the domain. Then you can write the interval notation.

**Example: Use the following information to graph the rational equations without technology and determine the domain.**  $\overline{\mathbf{V}}$ 

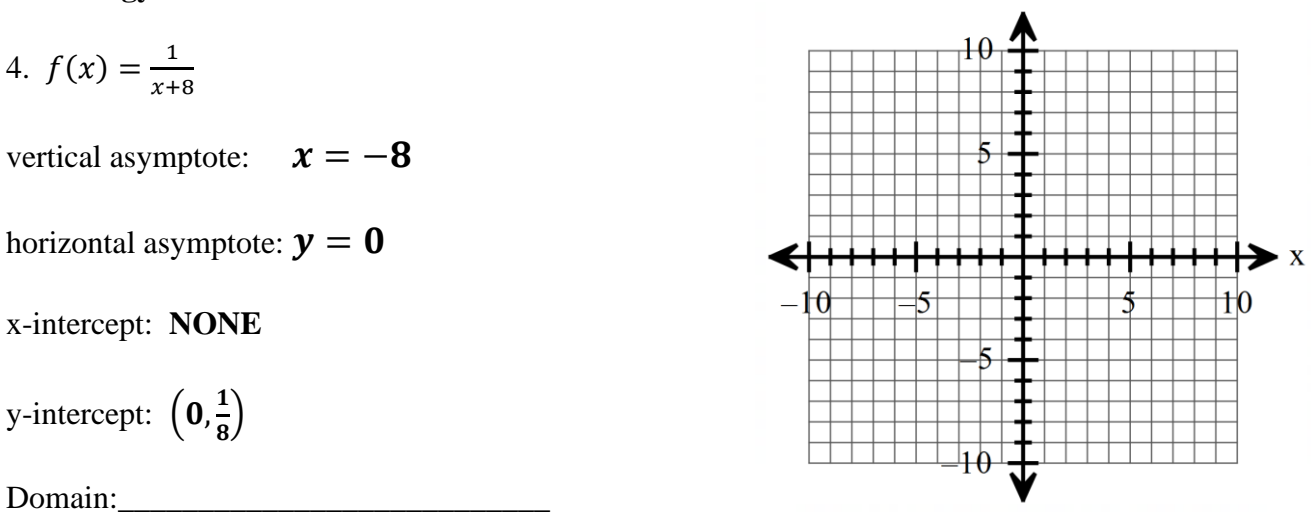

**Example: Find the vertical asymptotes (remember it is the same as the restrictions, set the denominator = 0 and solve for**  $x$ **).** 

5.  $f(x) = \frac{1}{x+1}$  $x+5$ Vertical Asymptote: \_\_\_\_\_\_\_\_\_\_\_\_\_\_\_\_\_\_\_\_

**Example: Find the domain and write it in interval notation (remember it is the same as the vertical asymptote, set the denominator**  $\neq 0$  **and solve for**  $\chi$ **).** 

6.  $f(x) = \frac{1}{x}$  $x+5$ Domain:

**Example: Find the horizontal asymptotes and the** *x***-intercept.** 

Horizontal Asymptote: \_\_\_\_\_\_\_\_\_\_\_\_\_\_\_\_\_\_\_\_

 $x$ -intercept:

**Example:** Find the *y*-intercepts (make  $x = 0$  and solve).

7.  $f(x) = \frac{1}{x+1}$ 

 $x+5$ 

8.  $f(x) = \frac{1}{x}$  $x+5$  $\nu$ -intercept:

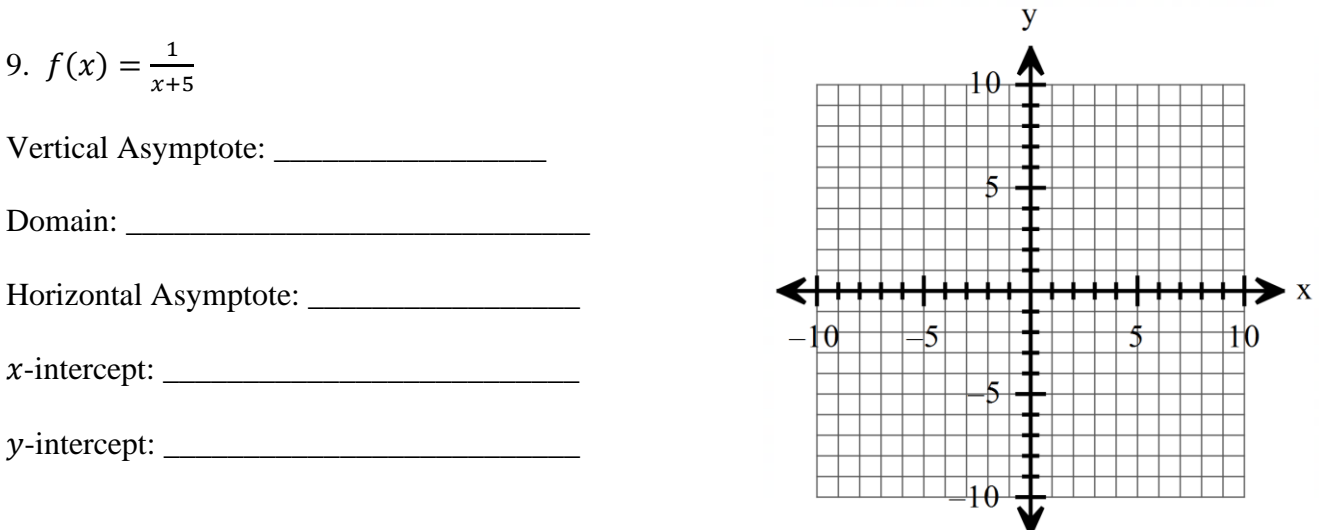

**Example: Graph each rational function without technology. You found all of the information in #5-8. Just copy it, don't find it again!**

**Example: Given the following graph, write an equation for the function.**

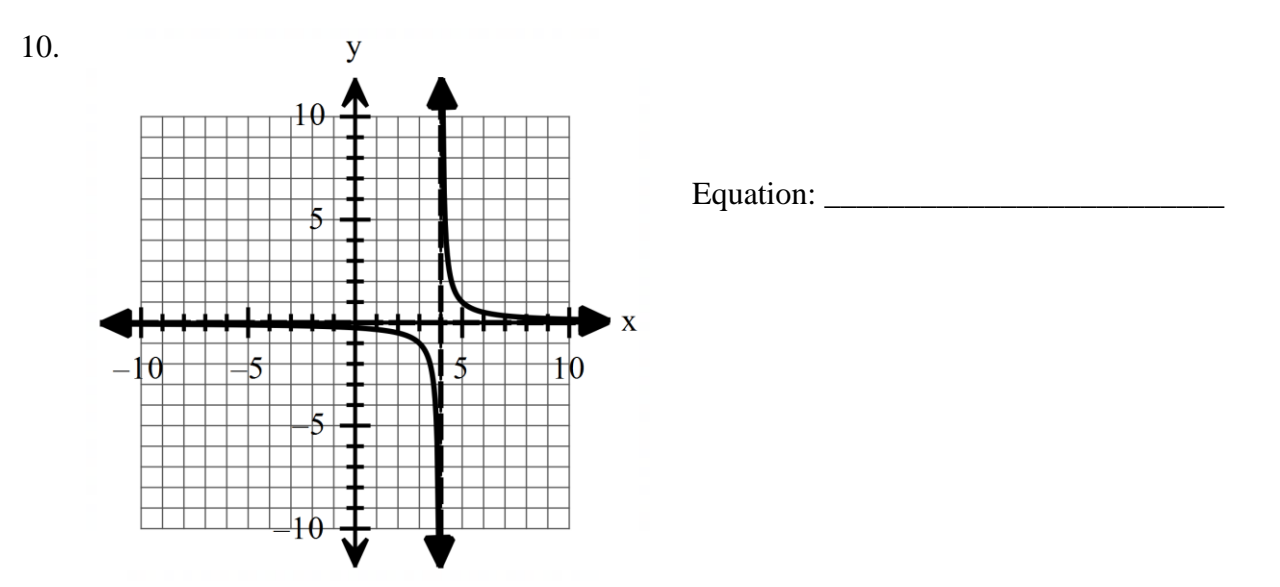